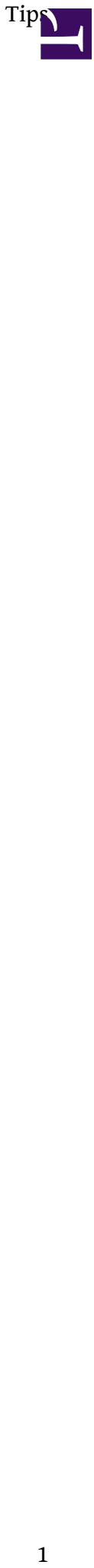

- [Asterisk High Availability \(HA\)](http://osslab.tw:8880/VoIP/IP_PBX/%E8%BB%9F%E9%AB%94%E5%BC%8F_IP_PBX/Asterisk_-_%E5%85%8D%E8%B2%BB_IP_PBX_%E7%B6%B2%E8%B7%AF%E9%9B%BB%E8%A9%B1%E4%BA%A4%E6%8F%9B%E5%B9%B3%E5%8F%B0/Tips/Asterisk_High_Availability_(HA))
- [Asterisk Monitoring \(??\)](http://osslab.tw:8880/VoIP/IP_PBX/%E8%BB%9F%E9%AB%94%E5%BC%8F_IP_PBX/Asterisk_-_%E5%85%8D%E8%B2%BB_IP_PBX_%E7%B6%B2%E8%B7%AF%E9%9B%BB%E8%A9%B1%E4%BA%A4%E6%8F%9B%E5%B9%B3%E5%8F%B0/Tips/Asterisk_Monitoring_(%E7%9B%A3%E6%8E%A7))
	- ? [\[AGI\] ??????????](http://osslab.tw:8880/VoIP/IP_PBX/%E8%BB%9F%E9%AB%94%E5%BC%8F_IP_PBX/Asterisk_-_%E5%85%8D%E8%B2%BB_IP_PBX_%E7%B6%B2%E8%B7%AF%E9%9B%BB%E8%A9%B1%E4%BA%A4%E6%8F%9B%E5%B9%B3%E5%8F%B0/Tips/Asterisk_Monitoring_(%E7%9B%A3%E6%8E%A7)/%5BAGI%5D_%E7%B3%BB%E7%B5%B1%E6%95%85%E9%9A%9C%E8%AD%A6%E7%A4%BA%E8%AA%9E%E9%9F%B3%E9%80%9A%E7%9F%A5)
	- ? [\[AMI\] ???? E1/T1 ??](http://osslab.tw:8880/VoIP/IP_PBX/%E8%BB%9F%E9%AB%94%E5%BC%8F_IP_PBX/Asterisk_-_%E5%85%8D%E8%B2%BB_IP_PBX_%E7%B6%B2%E8%B7%AF%E9%9B%BB%E8%A9%B1%E4%BA%A4%E6%8F%9B%E5%B9%B3%E5%8F%B0/Tips/Asterisk_Monitoring_(%E7%9B%A3%E6%8E%A7)/%5BAMI%5D_%E9%81%A0%E7%AB%AF%E7%9B%A3%E6%B8%AC_E1%2F%2FT1_%E7%8B%80%E6%85%8B)
	- ? [Set SNMP on Trixbox 2.6](http://osslab.tw:8880/VoIP/IP_PBX/%E8%BB%9F%E9%AB%94%E5%BC%8F_IP_PBX/Asterisk_-_%E5%85%8D%E8%B2%BB_IP_PBX_%E7%B6%B2%E8%B7%AF%E9%9B%BB%E8%A9%B1%E4%BA%A4%E6%8F%9B%E5%B9%B3%E5%8F%B0/Tips/Asterisk_Monitoring_(%E7%9B%A3%E6%8E%A7)/Set_SNMP_on_Trixbox_2.6)
	- ? [SIP ????-Sipsak](http://osslab.tw:8880/VoIP/IP_PBX/%E8%BB%9F%E9%AB%94%E5%BC%8F_IP_PBX/Asterisk_-_%E5%85%8D%E8%B2%BB_IP_PBX_%E7%B6%B2%E8%B7%AF%E9%9B%BB%E8%A9%B1%E4%BA%A4%E6%8F%9B%E5%B9%B3%E5%8F%B0/Tips/Asterisk_Monitoring_(%E7%9B%A3%E6%8E%A7)/SIP_%E7%9B%A3%E6%B8%AC%E5%B7%A5%E5%85%B7-Sipsak)
	- ? [???? Asterisk SIP ??](http://osslab.tw:8880/VoIP/IP_PBX/%E8%BB%9F%E9%AB%94%E5%BC%8F_IP_PBX/Asterisk_-_%E5%85%8D%E8%B2%BB_IP_PBX_%E7%B6%B2%E8%B7%AF%E9%9B%BB%E8%A9%B1%E4%BA%A4%E6%8F%9B%E5%B9%B3%E5%8F%B0/Tips/Asterisk_Monitoring_(%E7%9B%A3%E6%8E%A7)/%E9%81%A0%E7%AB%AF%E7%9B%A3%E6%B8%AC_Asterisk_SIP_%E6%9C%8D%E5%8B%99)
- [Asterisk ??\(Interconnect\)~ IAX](http://osslab.tw:8880/VoIP/IP_PBX/%E8%BB%9F%E9%AB%94%E5%BC%8F_IP_PBX/Asterisk_-_%E5%85%8D%E8%B2%BB_IP_PBX_%E7%B6%B2%E8%B7%AF%E9%9B%BB%E8%A9%B1%E4%BA%A4%E6%8F%9B%E5%B9%B3%E5%8F%B0/Tips/Asterisk_%E4%BA%92%E9%80%A3(Interconnect)%7E_IAX)
- [Asterisk ??? Hamachi VPN ?](http://osslab.tw:8880/VoIP/IP_PBX/%E8%BB%9F%E9%AB%94%E5%BC%8F_IP_PBX/Asterisk_-_%E5%85%8D%E8%B2%BB_IP_PBX_%E7%B6%B2%E8%B7%AF%E9%9B%BB%E8%A9%B1%E4%BA%A4%E6%8F%9B%E5%B9%B3%E5%8F%B0/Tips/Asterisk_%E4%BA%92%E9%80%A3%EF%BD%9E_Hamachi_VPN_%E7%AF%87)
- [Asterisk ??? SIP Provider ??](http://osslab.tw:8880/VoIP/IP_PBX/%E8%BB%9F%E9%AB%94%E5%BC%8F_IP_PBX/Asterisk_-_%E5%85%8D%E8%B2%BB_IP_PBX_%E7%B6%B2%E8%B7%AF%E9%9B%BB%E8%A9%B1%E4%BA%A4%E6%8F%9B%E5%B9%B3%E5%8F%B0/Tips/Asterisk_%E4%BA%92%E9%80%A3%EF%BD%9E_SIP_Provider_%E6%A8%A1%E5%BC%8F)
- [Asterisk ??~NeoRouter VPN](http://osslab.tw:8880/VoIP/IP_PBX/%E8%BB%9F%E9%AB%94%E5%BC%8F_IP_PBX/Asterisk_-_%E5%85%8D%E8%B2%BB_IP_PBX_%E7%B6%B2%E8%B7%AF%E9%9B%BB%E8%A9%B1%E4%BA%A4%E6%8F%9B%E5%B9%B3%E5%8F%B0/Tips/Asterisk_%E4%BA%92%E9%80%A3%7ENeoRouter_VPN)
- [Asterisk CLI ????](http://osslab.tw:8880/VoIP/IP_PBX/%E8%BB%9F%E9%AB%94%E5%BC%8F_IP_PBX/Asterisk_-_%E5%85%8D%E8%B2%BB_IP_PBX_%E7%B6%B2%E8%B7%AF%E9%9B%BB%E8%A9%B1%E4%BA%A4%E6%8F%9B%E5%B9%B3%E5%8F%B0/Tips/CLI_%E9%80%B2%E9%9A%8E%E7%94%A8%E6%B3%95)
- [Codec SILK with Asterisk 10+](http://osslab.tw:8880/index.php?title=VoIP/IP_PBX/%E8%BB%9F%E9%AB%94%E5%BC%8F_IP_PBX/Asterisk_-_%E5%85%8D%E8%B2%BB_IP_PBX_%E7%B6%B2%E8%B7%AF%E9%9B%BB%E8%A9%B1%E4%BA%A4%E6%8F%9B%E5%B9%B3%E5%8F%B0/Tips/Codec_SILK_with_Asterisk_10%2B)
- [DAHDI ????\(dial options\)](http://osslab.tw:8880/VoIP/IP_PBX/%E8%BB%9F%E9%AB%94%E5%BC%8F_IP_PBX/Asterisk_-_%E5%85%8D%E8%B2%BB_IP_PBX_%E7%B6%B2%E8%B7%AF%E9%9B%BB%E8%A9%B1%E4%BA%A4%E6%8F%9B%E5%B9%B3%E5%8F%B0/Tips/DAHDI_%E6%92%A5%E8%99%9F%E5%8F%83%E6%95%B8(dial_options))
- [FreePBX\(CLI\) ??](http://osslab.tw:8880/VoIP/IP_PBX/%E8%BB%9F%E9%AB%94%E5%BC%8F_IP_PBX/Asterisk_-_%E5%85%8D%E8%B2%BB_IP_PBX_%E7%B6%B2%E8%B7%AF%E9%9B%BB%E8%A9%B1%E4%BA%A4%E6%8F%9B%E5%B9%B3%E5%8F%B0/Tips/FreePBX(CLI)_%E6%8C%87%E4%BB%A4)
- [FreePBX: ???? Schmooze ????](http://osslab.tw:8880/VoIP/IP_PBX/%E8%BB%9F%E9%AB%94%E5%BC%8F_IP_PBX/Asterisk_-_%E5%85%8D%E8%B2%BB_IP_PBX_%E7%B6%B2%E8%B7%AF%E9%9B%BB%E8%A9%B1%E4%BA%A4%E6%8F%9B%E5%B9%B3%E5%8F%B0/Tips/FreePBX%3A_%E5%A6%82%E4%BD%95%E4%BD%BF%E7%94%A8_Schmooze_%E5%95%86%E7%94%A8%E6%A8%A1%E7%B5%84)
- [FreePBX ?? ENUM](http://osslab.tw:8880/VoIP/IP_PBX/%E8%BB%9F%E9%AB%94%E5%BC%8F_IP_PBX/Asterisk_-_%E5%85%8D%E8%B2%BB_IP_PBX_%E7%B6%B2%E8%B7%AF%E9%9B%BB%E8%A9%B1%E4%BA%A4%E6%8F%9B%E5%B9%B3%E5%8F%B0/Tips/FreePBX_%E4%BD%BF%E7%94%A8_ENUM)
- [MOH ?????\(MP3 v.s WAV\)](http://osslab.tw:8880/VoIP/IP_PBX/%E8%BB%9F%E9%AB%94%E5%BC%8F_IP_PBX/Asterisk_-_%E5%85%8D%E8%B2%BB_IP_PBX_%E7%B6%B2%E8%B7%AF%E9%9B%BB%E8%A9%B1%E4%BA%A4%E6%8F%9B%E5%B9%B3%E5%8F%B0/Tips/MOH_%E9%9F%B3%E6%A8%82%E6%AA%94%E6%A0%BC%E5%BC%8F(MP3_v.s_WAV))
- [PJProject on Asterisk 12+](http://osslab.tw:8880/index.php?title=VoIP/IP_PBX/%E8%BB%9F%E9%AB%94%E5%BC%8F_IP_PBX/Asterisk_-_%E5%85%8D%E8%B2%BB_IP_PBX_%E7%B6%B2%E8%B7%AF%E9%9B%BB%E8%A9%B1%E4%BA%A4%E6%8F%9B%E5%B9%B3%E5%8F%B0/Tips/PJProject_on_Asterisk_12%2B)
- [Register String ????](http://osslab.tw:8880/VoIP/IP_PBX/%E8%BB%9F%E9%AB%94%E5%BC%8F_IP_PBX/Asterisk_-_%E5%85%8D%E8%B2%BB_IP_PBX_%E7%B6%B2%E8%B7%AF%E9%9B%BB%E8%A9%B1%E4%BA%A4%E6%8F%9B%E5%B9%B3%E5%8F%B0/Tips/Register_String_%E7%89%B9%E6%AE%8A%E7%94%A8%E6%B3%95)
- 
- [Skype](http://osslab.tw:8880/VoIP/IP_PBX/%E8%BB%9F%E9%AB%94%E5%BC%8F_IP_PBX/Asterisk_-_%E5%85%8D%E8%B2%BB_IP_PBX_%E7%B6%B2%E8%B7%AF%E9%9B%BB%E8%A9%B1%E4%BA%A4%E6%8F%9B%E5%B9%B3%E5%8F%B0/Tips/Skype)<br>? [SipToSis/SipTheeSkype ????](http://osslab.tw:8880/VoIP/IP_PBX/%E8%BB%9F%E9%AB%94%E5%BC%8F_IP_PBX/Asterisk_-_%E5%85%8D%E8%B2%BB_IP_PBX_%E7%B6%B2%E8%B7%AF%E9%9B%BB%E8%A9%B1%E4%BA%A4%E6%8F%9B%E5%B9%B3%E5%8F%B0/Tips/Skype/SipToSis%2F%2FSipTheeSkype_%E5%AE%89%E8%A3%9D%E8%A8%AD%E5%AE%9A)
	- ? [SiSky](http://osslab.tw:8880/VoIP/IP_PBX/%E8%BB%9F%E9%AB%94%E5%BC%8F_IP_PBX/Asterisk_-_%E5%85%8D%E8%B2%BB_IP_PBX_%E7%B6%B2%E8%B7%AF%E9%9B%BB%E8%A9%B1%E4%BA%A4%E6%8F%9B%E5%B9%B3%E5%8F%B0/Tips/Skype/SiSky)
	- ? [Skype for Asterisk \(SFA Digium\)](http://osslab.tw:8880/VoIP/IP_PBX/%E8%BB%9F%E9%AB%94%E5%BC%8F_IP_PBX/Asterisk_-_%E5%85%8D%E8%B2%BB_IP_PBX_%E7%B6%B2%E8%B7%AF%E9%9B%BB%E8%A9%B1%E4%BA%A4%E6%8F%9B%E5%B9%B3%E5%8F%B0/Tips/Skype/Skpe_for_Asterisk_(SFA_Digium))
		- ? ?[?????? skype ID](http://osslab.tw:8880/VoIP/IP_PBX/%E8%BB%9F%E9%AB%94%E5%BC%8F_IP_PBX/Asterisk_-_%E5%85%8D%E8%B2%BB_IP_PBX_%E7%B6%B2%E8%B7%AF%E9%9B%BB%E8%A9%B1%E4%BA%A4%E6%8F%9B%E5%B9%B3%E5%8F%B0/Tips/Skype/Skpe_for_Asterisk_(SFA_Digium)/%E8%BB%9F%E9%AB%94%E9%9B%BB%E8%A9%B1%E7%9B%B4%E6%92%A5_skype_ID)
	- ? [Sky2Sip \(OpenVox\)](http://osslab.tw:8880/VoIP/IP_PBX/%E8%BB%9F%E9%AB%94%E5%BC%8F_IP_PBX/Asterisk_-_%E5%85%8D%E8%B2%BB_IP_PBX_%E7%B6%B2%E8%B7%AF%E9%9B%BB%E8%A9%B1%E4%BA%A4%E6%8F%9B%E5%B9%B3%E5%8F%B0/Tips/Skype/Sky2Sip_(OpenVox))
	- ? [Skype Connect\(Skype for SIP\)](http://osslab.tw:8880/VoIP/IP_PBX/%E8%BB%9F%E9%AB%94%E5%BC%8F_IP_PBX/Asterisk_-_%E5%85%8D%E8%B2%BB_IP_PBX_%E7%B6%B2%E8%B7%AF%E9%9B%BB%E8%A9%B1%E4%BA%A4%E6%8F%9B%E5%B9%B3%E5%8F%B0/Tips/Skype/Skype_Connect(Skype_for_SIP))
	- ? [Skype ??](http://osslab.tw:8880/VoIP/IP_PBX/%E8%BB%9F%E9%AB%94%E5%BC%8F_IP_PBX/Asterisk_-_%E5%85%8D%E8%B2%BB_IP_PBX_%E7%B6%B2%E8%B7%AF%E9%9B%BB%E8%A9%B1%E4%BA%A4%E6%8F%9B%E5%B9%B3%E5%8F%B0/Tips/Skype/Skype_%E5%88%86%E6%A9%9F)
- [WebRTC](http://osslab.tw:8880/VoIP/IP_PBX/%E8%BB%9F%E9%AB%94%E5%BC%8F_IP_PBX/Asterisk_-_%E5%85%8D%E8%B2%BB_IP_PBX_%E7%B6%B2%E8%B7%AF%E9%9B%BB%E8%A9%B1%E4%BA%A4%E6%8F%9B%E5%B9%B3%E5%8F%B0/Tips/WebRTC)
- [Zaptel v.s DAHDI](http://osslab.tw:8880/VoIP/IP_PBX/%E8%BB%9F%E9%AB%94%E5%BC%8F_IP_PBX/Asterisk_-_%E5%85%8D%E8%B2%BB_IP_PBX_%E7%B6%B2%E8%B7%AF%E9%9B%BB%E8%A9%B1%E4%BA%A4%E6%8F%9B%E5%B9%B3%E5%8F%B0/Tips/Zaptel_v.s_DAHDI)
- ?[??????? \(Firewall-NAT\) ???](http://osslab.tw:8880/VoIP/IP_PBX/%E8%BB%9F%E9%AB%94%E5%BC%8F_IP_PBX/Asterisk_-_%E5%85%8D%E8%B2%BB_IP_PBX_%E7%B6%B2%E8%B7%AF%E9%9B%BB%E8%A9%B1%E4%BA%A4%E6%8F%9B%E5%B9%B3%E5%8F%B0/Tips/%E4%B8%BB%E6%A9%9F%E5%9C%A8%E9%98%B2%E7%81%AB%E7%89%86%E5%85%A7_(Firewall-NAT)_%E7%9A%84%E8%A8%AD%E5%AE%9A)
- [?Google Voice???????](http://osslab.tw:8880/VoIP/IP_PBX/%E8%BB%9F%E9%AB%94%E5%BC%8F_IP_PBX/Asterisk_-_%E5%85%8D%E8%B2%BB_IP_PBX_%E7%B6%B2%E8%B7%AF%E9%9B%BB%E8%A9%B1%E4%BA%A4%E6%8F%9B%E5%B9%B3%E5%8F%B0/Tips/%E7%94%A8Google_Voice%E5%85%8D%E8%B2%BB%E6%92%A5%E7%BE%8E%E5%9C%8B%E9%9B%BB%E8%A9%B1)?
- [?? Provider ? SIP Trunk ??](http://osslab.tw:8880/VoIP/IP_PBX/%E8%BB%9F%E9%AB%94%E5%BC%8F_IP_PBX/Asterisk_-_%E5%85%8D%E8%B2%BB_IP_PBX_%E7%B6%B2%E8%B7%AF%E9%9B%BB%E8%A9%B1%E4%BA%A4%E6%8F%9B%E5%B9%B3%E5%8F%B0/Tips/%E5%90%84%E5%AE%B6_Provider_%E7%9A%84_SIP_Trunk_%E8%A8%AD%E5%AE%9A)
- [???? codec g.729 & g.723](http://osslab.tw:8880/index.php?title=VoIP/IP_PBX/%E8%BB%9F%E9%AB%94%E5%BC%8F_IP_PBX/Asterisk_-_%E5%85%8D%E8%B2%BB_IP_PBX_%E7%B6%B2%E8%B7%AF%E9%9B%BB%E8%A9%B1%E4%BA%A4%E6%8F%9B%E5%B9%B3%E5%8F%B0/Tips/%E5%A6%82%E4%BD%95%E5%AE%89%E8%A3%9D_codec_g.729_%26_g.723)
- [????????IVR](http://osslab.tw:8880/VoIP/IP_PBX/%E8%BB%9F%E9%AB%94%E5%BC%8F_IP_PBX/Asterisk_-_%E5%85%8D%E8%B2%BB_IP_PBX_%E7%B6%B2%E8%B7%AF%E9%9B%BB%E8%A9%B1%E4%BA%A4%E6%8F%9B%E5%B9%B3%E5%8F%B0/Tips/%E5%A6%82%E4%BD%95%E4%BD%BF%E5%88%86%E6%A9%9F%E5%8F%AF%E6%92%A5%E5%85%A5IVR)
- [????????? SIP URI ???](http://osslab.tw:8880/VoIP/IP_PBX/%E8%BB%9F%E9%AB%94%E5%BC%8F_IP_PBX/Asterisk_-_%E5%85%8D%E8%B2%BB_IP_PBX_%E7%B6%B2%E8%B7%AF%E9%9B%BB%E8%A9%B1%E4%BA%A4%E6%8F%9B%E5%B9%B3%E5%8F%B0/Tips/%E5%A6%82%E4%BD%95%E9%99%90%E5%AE%9A%E7%89%B9%E5%AE%9A%E4%BE%86%E6%BA%90%E7%9A%84_SIP_URI_%E7%9A%84%E6%92%A5%E5%85%A5)
- [??????\(Video\)??](http://osslab.tw:8880/VoIP/IP_PBX/%E8%BB%9F%E9%AB%94%E5%BC%8F_IP_PBX/Asterisk_-_%E5%85%8D%E8%B2%BB_IP_PBX_%E7%B6%B2%E8%B7%AF%E9%9B%BB%E8%A9%B1%E4%BA%A4%E6%8F%9B%E5%B9%B3%E5%8F%B0/Tips/%E5%A6%82%E4%BD%95%E8%A8%AD%E5%AE%9A%E5%BD%B1%E5%83%8F(Video)%E6%94%AF%E6%8F%B4)
- [???? SIP URI](http://osslab.tw:8880/VoIP/IP_PBX/%E8%BB%9F%E9%AB%94%E5%BC%8F_IP_PBX/Asterisk_-_%E5%85%8D%E8%B2%BB_IP_PBX_%E7%B6%B2%E8%B7%AF%E9%9B%BB%E8%A9%B1%E4%BA%A4%E6%8F%9B%E5%B9%B3%E5%8F%B0/Tips/%E5%A6%82%E4%BD%95%E6%92%A5%E5%88%B0_SIP_URI)
- [???? FOP\(Flash Operator Panel\) ???](http://osslab.tw:8880/VoIP/IP_PBX/%E8%BB%9F%E9%AB%94%E5%BC%8F_IP_PBX/Asterisk_-_%E5%85%8D%E8%B2%BB_IP_PBX_%E7%B6%B2%E8%B7%AF%E9%9B%BB%E8%A9%B1%E4%BA%A4%E6%8F%9B%E5%B9%B3%E5%8F%B0/Tips/%E5%A6%82%E4%BD%95%E8%AA%BF%E6%95%B4_FOP(Flash_Operator_Panel)_%E7%9A%84%E9%A1%AF%E7%A4%BA)
- [?? AMR-NB codec](http://osslab.tw:8880/VoIP/IP_PBX/%E8%BB%9F%E9%AB%94%E5%BC%8F_IP_PBX/Asterisk_-_%E5%85%8D%E8%B2%BB_IP_PBX_%E7%B6%B2%E8%B7%AF%E9%9B%BB%E8%A9%B1%E4%BA%A4%E6%8F%9B%E5%B9%B3%E5%8F%B0/Tips/%E5%AE%89%E8%A3%9D_AMR-NB_codec)
- [?? Digium ? G.729 codec](http://osslab.tw:8880/VoIP/IP_PBX/%E8%BB%9F%E9%AB%94%E5%BC%8F_IP_PBX/Asterisk_-_%E5%85%8D%E8%B2%BB_IP_PBX_%E7%B6%B2%E8%B7%AF%E9%9B%BB%E8%A9%B1%E4%BA%A4%E6%8F%9B%E5%B9%B3%E5%8F%B0/Tips/%E5%AE%89%E8%A3%9D_Digium_%E7%9A%84_G.729_codec)
- [???? Custom Contexts \(?????\)](http://osslab.tw:8880/VoIP/IP_PBX/%E8%BB%9F%E9%AB%94%E5%BC%8F_IP_PBX/Asterisk_-_%E5%85%8D%E8%B2%BB_IP_PBX_%E7%B6%B2%E8%B7%AF%E9%9B%BB%E8%A9%B1%E4%BA%A4%E6%8F%9B%E5%B9%B3%E5%8F%B0/Tips/%E5%AE%89%E8%A3%9D%E6%A8%A1%E7%B5%84_Custom_Contexts_(%E9%9D%9E%E5%AE%98%E6%96%B9%E6%A8%A1%E7%B5%84))
- [????-Busy CallBack](http://osslab.tw:8880/VoIP/IP_PBX/%E8%BB%9F%E9%AB%94%E5%BC%8F_IP_PBX/Asterisk_-_%E5%85%8D%E8%B2%BB_IP_PBX_%E7%B6%B2%E8%B7%AF%E9%9B%BB%E8%A9%B1%E4%BA%A4%E6%8F%9B%E5%B9%B3%E5%8F%B0/Tips/%E5%BF%99%E7%B7%9A%E5%9B%9E%E6%92%A5-Busy_CallBack)
- [?? DDNS ???](http://osslab.tw:8880/VoIP/IP_PBX/%E8%BB%9F%E9%AB%94%E5%BC%8F_IP_PBX/Asterisk_-_%E5%85%8D%E8%B2%BB_IP_PBX_%E7%B6%B2%E8%B7%AF%E9%9B%BB%E8%A9%B1%E4%BA%A4%E6%8F%9B%E5%B9%B3%E5%8F%B0/Tips/%E4%BD%BF%E7%94%A8_DDNS_%E7%9A%84%E5%95%8F%E9%A1%8C)
- $. 7222$
- [?? Asterisk ??VPN??- n2n](http://osslab.tw:8880/VoIP/IP_PBX/%E8%BB%9F%E9%AB%94%E5%BC%8F_IP_PBX/Asterisk_-_%E5%85%8D%E8%B2%BB_IP_PBX_%E7%B6%B2%E8%B7%AF%E9%9B%BB%E8%A9%B1%E4%BA%A4%E6%8F%9B%E5%B9%B3%E5%8F%B0/Tips/%E5%BB%BA%E7%AB%8B_Asterisk_%E9%96%93%E7%9A%84VPN%E9%80%A3%E7%B7%9A-_n2n)
- [???? v.s ????](http://osslab.tw:8880/VoIP/IP_PBX/%E8%BB%9F%E9%AB%94%E5%BC%8F_IP_PBX/Asterisk_-_%E5%85%8D%E8%B2%BB_IP_PBX_%E7%B6%B2%E8%B7%AF%E9%9B%BB%E8%A9%B1%E4%BA%A4%E6%8F%9B%E5%B9%B3%E5%8F%B0/Tips/%E5%BE%85%E6%A9%9F%E9%9F%B3%E6%A8%82_v.s_%E7%B6%B2%E8%B7%AF%E9%9B%BB%E5%8F%B0)
	- ? [MMS Radio with mplayer](http://osslab.tw:8880/VoIP/IP_PBX/%E8%BB%9F%E9%AB%94%E5%BC%8F_IP_PBX/Asterisk_-_%E5%85%8D%E8%B2%BB_IP_PBX_%E7%B6%B2%E8%B7%AF%E9%9B%BB%E8%A9%B1%E4%BA%A4%E6%8F%9B%E5%B9%B3%E5%8F%B0/Tips/%E5%BE%85%E6%A9%9F%E9%9F%B3%E6%A8%82_v.s_%E7%B6%B2%E8%B7%AF%E9%9B%BB%E5%8F%B0/MMS_Radio_with_mplayer)
- [?? SIP ??](http://osslab.tw:8880/VoIP/IP_PBX/%E8%BB%9F%E9%AB%94%E5%BC%8F_IP_PBX/Asterisk_-_%E5%85%8D%E8%B2%BB_IP_PBX_%E7%B6%B2%E8%B7%AF%E9%9B%BB%E8%A9%B1%E4%BA%A4%E6%8F%9B%E5%B9%B3%E5%8F%B0/Tips/%E5%81%B4%E9%8C%84_SIP_%E9%80%9A%E8%A9%B1)
- [??????????](http://osslab.tw:8880/VoIP/IP_PBX/%E8%BB%9F%E9%AB%94%E5%BC%8F_IP_PBX/Asterisk_-_%E5%85%8D%E8%B2%BB_IP_PBX_%E7%B6%B2%E8%B7%AF%E9%9B%BB%E8%A9%B1%E4%BA%A4%E6%8F%9B%E5%B9%B3%E5%8F%B0/Tips/%E8%A8%AD%E5%AE%9A%E7%B8%BD%E6%A9%9F%E4%BA%BA%E5%93%A1%E7%9A%84%E4%BB%A3%E8%A1%A8%E8%99%9F)
- [?? Asterisk ???? \(security\)](http://osslab.tw:8880/VoIP/IP_PBX/%E8%BB%9F%E9%AB%94%E5%BC%8F_IP_PBX/Asterisk_-_%E5%85%8D%E8%B2%BB_IP_PBX_%E7%B6%B2%E8%B7%AF%E9%9B%BB%E8%A9%B1%E4%BA%A4%E6%8F%9B%E5%B9%B3%E5%8F%B0/Tips/%E8%A8%AD%E7%BD%AE_Asterisk_%E7%9A%84%E5%AE%89%E5%85%A8%E6%80%A7_(security))
	- ? [Configuring Asterisk with TLS enabled](http://osslab.tw:8880/VoIP/IP_PBX/%E8%BB%9F%E9%AB%94%E5%BC%8F_IP_PBX/Asterisk_-_%E5%85%8D%E8%B2%BB_IP_PBX_%E7%B6%B2%E8%B7%AF%E9%9B%BB%E8%A9%B1%E4%BA%A4%E6%8F%9B%E5%B9%B3%E5%8F%B0/Tips/%E8%A8%AD%E7%BD%AE_Asterisk_%E7%9A%84%E5%AE%89%E5%85%A8%E6%80%A7_(security)/Configuring_Asterisk_with_TLS_enabled)
	- ? [fail2ban for Asterisk](http://osslab.tw:8880/VoIP/IP_PBX/%E8%BB%9F%E9%AB%94%E5%BC%8F_IP_PBX/Asterisk_-_%E5%85%8D%E8%B2%BB_IP_PBX_%E7%B6%B2%E8%B7%AF%E9%9B%BB%E8%A9%B1%E4%BA%A4%E6%8F%9B%E5%B9%B3%E5%8F%B0/Tips/%E8%A8%AD%E7%BD%AE_Asterisk_%E7%9A%84%E5%AE%89%E5%85%A8%E6%80%A7_(security)/fail2ban_for_Asterisk)
	- ? [iptables for asterisk](http://osslab.tw:8880/VoIP/IP_PBX/%E8%BB%9F%E9%AB%94%E5%BC%8F_IP_PBX/Asterisk_-_%E5%85%8D%E8%B2%BB_IP_PBX_%E7%B6%B2%E8%B7%AF%E9%9B%BB%E8%A9%B1%E4%BA%A4%E6%8F%9B%E5%B9%B3%E5%8F%B0/Tips/%E8%A8%AD%E7%BD%AE_Asterisk_%E7%9A%84%E5%AE%89%E5%85%A8%E6%80%A7_(security)/iptables_for_asterisk)
	- ? [psad ??????????](http://osslab.tw:8880/VoIP/IP_PBX/%E8%BB%9F%E9%AB%94%E5%BC%8F_IP_PBX/Asterisk_-_%E5%85%8D%E8%B2%BB_IP_PBX_%E7%B6%B2%E8%B7%AF%E9%9B%BB%E8%A9%B1%E4%BA%A4%E6%8F%9B%E5%B9%B3%E5%8F%B0/Tips/%E8%A8%AD%E7%BD%AE_Asterisk_%E7%9A%84%E5%AE%89%E5%85%A8%E6%80%A7_(security)/psad_-_%E5%85%A5%E4%BE%B5%E6%8E%83%E6%8F%8F%E8%A1%8C%E7%82%BA%E5%88%86%E6%9E%90%E5%B7%A5%E5%85%B7)
- [????????](http://osslab.tw:8880/VoIP/IP_PBX/%E8%BB%9F%E9%AB%94%E5%BC%8F_IP_PBX/Asterisk_-_%E5%85%8D%E8%B2%BB_IP_PBX_%E7%B6%B2%E8%B7%AF%E9%9B%BB%E8%A9%B1%E4%BA%A4%E6%8F%9B%E5%B9%B3%E5%8F%B0/Tips/%E9%80%9A%E8%A8%8A%E9%8E%96%EF%BD%9E%E6%87%89%E7%94%A8%E5%AF%A6%E4%BE%8B)
- [??? Loadbalance ? SIP Provider](http://osslab.tw:8880/VoIP/IP_PBX/%E8%BB%9F%E9%AB%94%E5%BC%8F_IP_PBX/Asterisk_-_%E5%85%8D%E8%B2%BB_IP_PBX_%E7%B6%B2%E8%B7%AF%E9%9B%BB%E8%A9%B1%E4%BA%A4%E6%8F%9B%E5%B9%B3%E5%8F%B0/Tips/%E9%80%A3%E6%8E%A5%E6%9C%89_Loadbalance_%E7%9A%84_SIP_Provider) ? [????\(Chief070\) Trunk ??](http://osslab.tw:8880/VoIP/IP_PBX/%E8%BB%9F%E9%AB%94%E5%BC%8F_IP_PBX/Asterisk_-_%E5%85%8D%E8%B2%BB_IP_PBX_%E7%B6%B2%E8%B7%AF%E9%9B%BB%E8%A9%B1%E4%BA%A4%E6%8F%9B%E5%B9%B3%E5%8F%B0/Tips/%E9%80%A3%E6%8E%A5%E6%9C%89_Loadbalance_%E7%9A%84_SIP_Provider/%E6%98%AF%E6%96%B9%E9%9B%BB%E8%A8%8A(Chief070)_Trunk_%E8%A8%AD%E5%AE%9A)
- [??????Linux??-RS232 Console](http://osslab.tw:8880/VoIP/IP_PBX/%E8%BB%9F%E9%AB%94%E5%BC%8F_IP_PBX/Asterisk_-_%E5%85%8D%E8%B2%BB_IP_PBX_%E7%B6%B2%E8%B7%AF%E9%9B%BB%E8%A9%B1%E4%BA%A4%E6%8F%9B%E5%B9%B3%E5%8F%B0/Tips/%E7%84%A1%E8%9E%A2%E5%B9%95%E9%80%A3%E6%8E%A5%E7%9A%84Linux%E7%AE%A1%E7%90%86-RS232_Console)
- [????-Web CallBack/Click to Call](http://osslab.tw:8880/VoIP/IP_PBX/%E8%BB%9F%E9%AB%94%E5%BC%8F_IP_PBX/Asterisk_-_%E5%85%8D%E8%B2%BB_IP_PBX_%E7%B6%B2%E8%B7%AF%E9%9B%BB%E8%A9%B1%E4%BA%A4%E6%8F%9B%E5%B9%B3%E5%8F%B0/Tips/%E7%B6%B2%E9%A0%81%E5%9B%9E%E6%92%A5-Web_CallBack%2F%2FClick_to_Call)
- [?? IVR ?????????](http://osslab.tw:8880/VoIP/IP_PBX/%E8%BB%9F%E9%AB%94%E5%BC%8F_IP_PBX/Asterisk_-_%E5%85%8D%E8%B2%BB_IP_PBX_%E7%B6%B2%E8%B7%AF%E9%9B%BB%E8%A9%B1%E4%BA%A4%E6%8F%9B%E5%B9%B3%E5%8F%B0/Tips/%E6%92%A5%E5%85%A5_IVR_%E5%BE%8C%EF%BC%8C%E6%89%8B%E6%A9%9F%E7%9A%84%E9%80%9F%E6%92%A5%E6%8A%80%E5%B7%A7)?
- [??Custom Trunk](http://osslab.tw:8880/VoIP/IP_PBX/%E8%BB%9F%E9%AB%94%E5%BC%8F_IP_PBX/Asterisk_-_%E5%85%8D%E8%B2%BB_IP_PBX_%E7%B6%B2%E8%B7%AF%E9%9B%BB%E8%A9%B1%E4%BA%A4%E6%8F%9B%E5%B9%B3%E5%8F%B0/Tips/%E6%87%89%E7%94%A8Custom_Trunk)

## **?????????????**

- 3G ?????????
	- [3G asterisk MP4 video call ???????](http://bbs.voip88.com/thread-490-1-1.html)
	- [Asterisk Video 3G FR \(??\)](http://asterisk-party.org/index.php/Asterisk_Video_3G_FR)
	- [3g Video Calls from Elastix](http://www.elastix.org/en/component/kunena/3-help/64586-3g-video-calls-from-elastix.html)
- ???(user)???(device)??????????????? ????????????????????????????????
	- ? [???\(user\)???\(device\)????-?????????](http://vontall.blogbus.com/logs/41521736.html)
	- ? [FreePBX Devices and Users Under the Hood](http://www.freepbx.org/news/2007-09-05/freepbx-devices-and-users-under-the-hood)
	- ? [What is Device & User Mode?](http://www.freepbx.org/support/documentation/installation/enabling-device-and-user-mode)
- ??? Asterisk PBX
	- [https://wiki.asterisk.org/wiki/displ...Mobile+Channel](https://wiki.asterisk.org/wiki/display/AST/Mobile+Channel)
- ?? Asterisk ISO ???? <http://nerdvittles.com/?p=655>
- ? Asterisk ? CDR ??? MySQL
	- ? [http://www.spiration.co.uk/post/1327...for%20Asterisk](http://www.spiration.co.uk/post/1327/asterisk-addons%20setting%20up%20mysql%20cdr%20for%20Asterisk)
	- ? [http://voip-info.capatres.com/wiki/v...cdr+mysql.html](http://voip-info.capatres.com/wiki/view/Asterisk+cdr+mysql.html)
- Asterisk in Cloud(Amazon EC2) [http://voxilla.com/2009/02/13/asteri...mazon-ec2-1178](http://voxilla.com/2009/02/13/asterisk-amazon-ec2-1178)
- OpenVPN on Asterisk????????????????????????? OpenVPN ????? provider ???????????
	- [Setting up the OpenVPN client and a sip client](http://chiralsoftware.com/asterisk-article/openvpn-client-setup.seam)
	- [Installing OpenVPN on your Asterisk Server \(PBX in a Flash Distribution\)](http://www.voipling.com/2008/11/installing-openvpn-on-your-asterisk-server-pbx-in-a-flash-distribution/) & [Day 2](http://www.voipling.com/2008/11/installing-openvpn-on-your-asterisk-server-pbx-in-a-flash-distribution-day-2/)
	- [How to Install and Configure Openvpn on linux with bridge](http://www.voip-solutions.org/voip-and-vpn.html)
	- [Encrypting Asterisk Extensions Using OpenVPN](http://dx.eng.uiowa.edu/dave/astopenvpn.php)
- Google Voice on Asterisk 1.8?? Asterisk 1.8 ???????? Google Voice ????
- ? [Digium] [Calling using Google](https://wiki.asterisk.org/wiki/display/AST/Calling+using+Google)
- ? [Adding Google Voice to FreePBX](http://www.personal.psu.edu/wcs131/blogs/psuvoip/2010/11/adding_google_voice_to_freepbx.html)
- [FreePBX Voicemail ???????????????????](http://michigantelephone.wordpress.com/2011/01/27/freepbx-voicemail-hacks/)
- [Kamailio 3.3.x and Asterisk 10.7.0 Realtime Integration using Asterisk Database](http://kb.asipto.com/asterisk:realtime:kamailio-3.3.x-asterisk-10.7.0-astdb)
- SMS over SIP: [Asterisk 10 \(1.10\) SMS \(messaging or SIP Messaging\) in action](http://highsecurity.blogspot.tw/2012/03/asterisk-10-110-sms-messaging-or-sip.html)